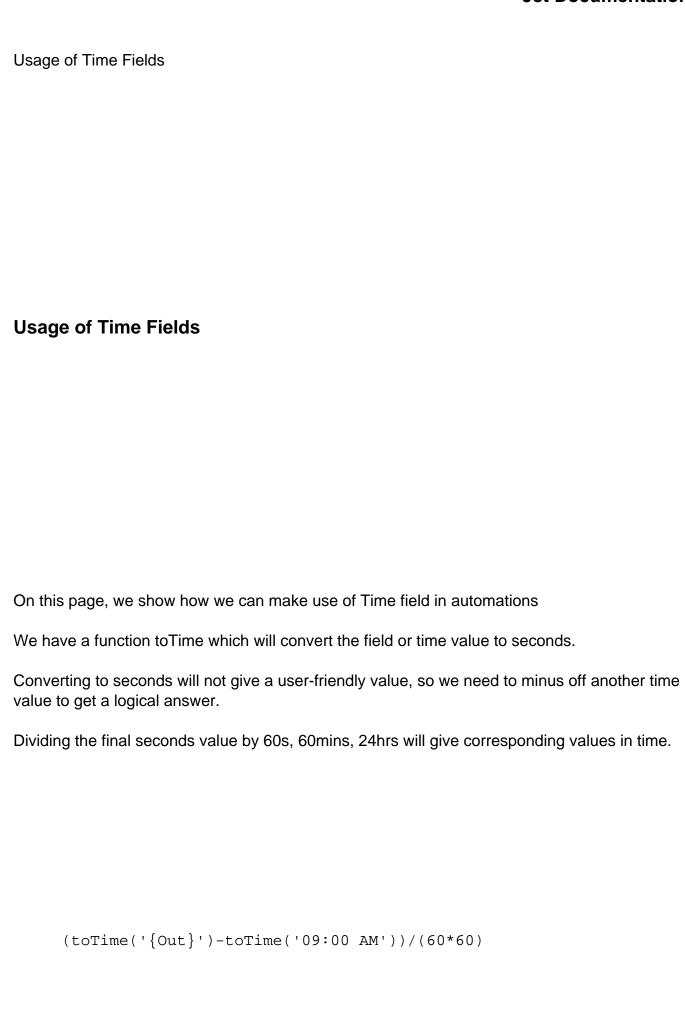

| Jet  |     | ^  | ma  | nto  | 410  | n |
|------|-----|----|-----|------|------|---|
| Jet. | เวด | CH | ıme | 'ntz | ITIC | n |

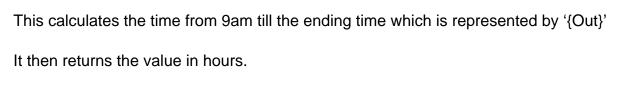

Note that this is usually used in the actions portion of automation.

This shows the same time as the previous one except that it returns the time in days.

```
((toTime('{Out}')-toTime('09:00 AM'))/(60*60))>8
```

| Jet | Do | CII | mΔ | nta  | tion |
|-----|----|-----|----|------|------|
| JEL | υu | ъu  |    | ııla | uvii |

| This can also  | be used in the   | conditions p  | portion of a | automation. | In this case | e, it will on | ly perform |
|----------------|------------------|---------------|--------------|-------------|--------------|---------------|------------|
| the automation | n if the calcula | ted time is n | nore than    | 8 hours.    |              |               |            |